# Kapitel 1

## Vektoralgebra

### 1.1 Einführung

Am ersten Kapitel widmen wir uns den Grundlagen der Vektoralgebra, wobei wir speziell auf die Definitionen von Skalaren und Vektoren eingehen und Produkte zwischen ihnen definieren werden. Obwohl die meisten von Ihnen schon mit diesen Grundbegriffen vertraut sein werden, werden einige neue Begriffe eingeführt, die später, zum Beispiel in der Quantenmechanik, in abgewandelter Form wieder auftauchen werden.

## 1.2 Das kartesische Koordinatensystem

Zuerst führen wir ein Koordinatensystem ein, in welchem alle Vektoren definiert sein sollen. Das einfachste aller Koordinatensysteme (es gibt tatsächlich eine ganze Reihe, von denen wir einige kennenlernen werden), ist das kartesische Koordinatensystem, das im Jahre 1637 von dem französischen Mathematiker René Descartes (lat. Cartesius) eingeführt wurde, um die Lage eines Punktes im Raum zu beschreiben. Bei diesem Koordinatensystem handelt es sich um ein rechtwinkliges Koordinatensystem, bei dem also die sich am Urpsrung scheidenden Koordinatenachsen zueinander einen rechten Winkel bilden. Im Gegensatz zu allen anderen Koordinatensystemen hat das kartesische Koordinatensystem die Eigenschaft, dass die Koordinaten eines Punktes genau dessen Abstände von den Achsen sind.

#### 1.2.1 Der eindimensionale Raum R

Wir beginnen mit dem einfachsten aller Koordinatensysteme. In dem eindimensionalen Raum R, also einer Linie, besteht das Koordinatensystem nur aus einer einzigen gerichteten Linie. Ein ausgezeichneter Punkt auf dieser Linie ist der Koordinatenursprung  $\mathcal{O}$ , von dem aus alle Abstände gemessen werden. Desweiteren benötigen wir eine Richtung, die wir positiv nennen, und eine Einheit der Länge. Eine positive Zahl  $x_0 > 0$  entspricht dann einem Punkt auf der Koordinatenachse, der genau den Abstand  $x_0$  vom Ursprung in positiver Richtung hat (siehe Abb. 1.1). Ein negative Zahl  $x_0 < 0$  hat dann den Abstand  $|x_0|$  vom Ursprung in negative Richtung.

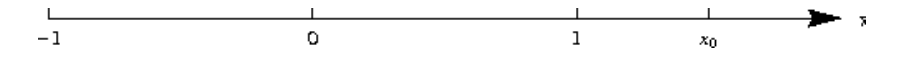

Abbildung 1.1: Die Menge der reellen Zahlen R wird durch eine gerichtete Linie dargestellt.

### 1.2.2 Der zweidimensionale Raum  $\mathbb{R}^2$

Wir kommen nun zum zweidimensionalen Raum  $\mathbb{R} \times \mathbb{R} = \mathbb{R}^2$ , also der Ebene. Zusätzlich zu der x-Achse benötigen wir eine zweite Achse, die senkrecht dazu verlaufen soll und die x-Achse im Koordinatenursprung schneidet. Offensichtlich gibt es dabei zwei Möglichkeiten, wie die beiden Achsen zueinander orientiert sein können. Man unterscheidet rechtshändige und linkshändige Koordinatensysteme (siehe Abb. 1.2). Ein rechtshändiges (linkshändiges) Koordinatensystem erkennt man daran, dass Daumen und Zeigefinger der rechten (linken) Hand parallel zu den Koordinatenachsen gebracht werden können. In den meisten Fällen werden wir uns mit rechtshändigen Koordinatensystemen beschäftigen. Der Orientierungssinn eines Koordinatensystems hängt übrigens nicht von einer möglichen Rotation des Koordinatensystems ab.

### 1.2.3 Der dreidimensionale Raum  $\mathbb{R}^3$

Im dreidimensionalen Raum $\mathbb{R}^3 = \mathbb{R} \times \mathbb{R} \times \mathbb{R}$ müssen wir eine zusätzliche dritte Achse definieren, die zu den beiden schon vorhandenen Achsen des zweidimensionalen Raumes senkrecht stehen soll. Dabei gibt es wiederum zwei Möglichkeiten. Wir beschränken uns hier auf das rechtshändige Koordinatensystem (siehe Abb. 1.3).

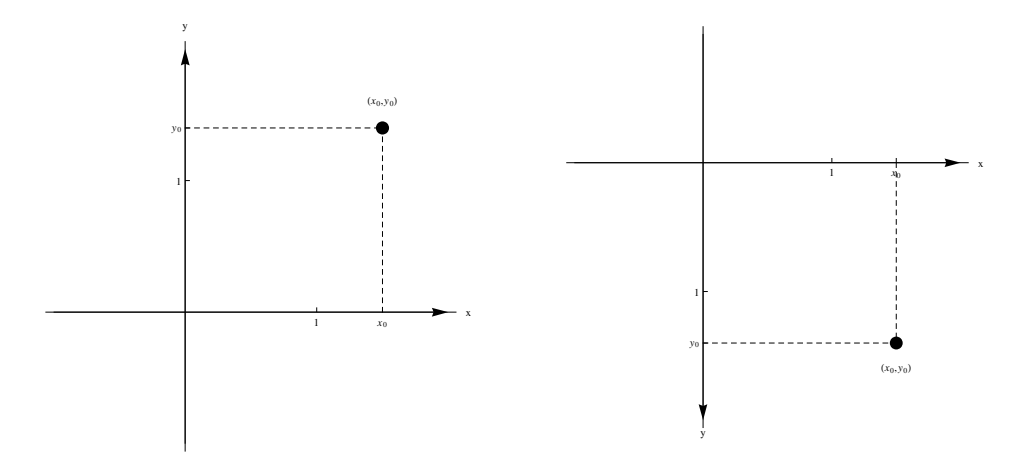

Abbildung 1.2: Zweidimensionale Ebene  $\mathbb{R} \times \mathbb{R} = \mathbb{R}$  mit rechtshändigem (linkes Bild) und linkshändigem Koordinatensystem (rechtes Bild).

### 1.3 Skalare, Vektoren und deren Produkte

Als nächstes wenden wir uns den Begriffen Skalar und Vektor zu und definieren Produkte zwischen diesen Größen. Dieses wird uns am Ende des Kapitels zu der bedeutenden Definition eines Vektorraumes führen, die in der Quantenmechanik eine wesentliche Rolle spielt.

#### 1.3.1 Skalare und Vektoren

Unter einem Skalar versteht man eine Größe, die nur aus einer einzigen reellen Zahl (und deren physikalischer Maßeinheit) besteht. Beispiele für skalare Größen in der Physik sind Objekte wie Längen- oder Temperaturangaben, z.B.  $T = 300$  K,  $L = 1.5$  m usw. Da ein Skalar nur durch eine einzige reelle Zahl beschrieben wird, entspricht ein Skalar einem Punkt auf der reellen Achse in einem eindimensionalen Koordinatensystem (Abb. 1.1).

Ein Vektor ist eine Größe, die durch eine nichtnegative Länge und eine Richtung (außer für den Nullvektor) bestimmt wird. In der Physik bekommt ein Vektor zusätzlich noch eine physikalische Einheit. Die Anzahl der Komponenten, die nötig ist, um die Richtung des Vektors eindeutig festzulegen, heißt Dimension des Vektors. Wir werden hier vor allem mit zweidimensionalen und dreidimensionalen Vektoren arbeiten, obwohl in der Relativitätstheorie

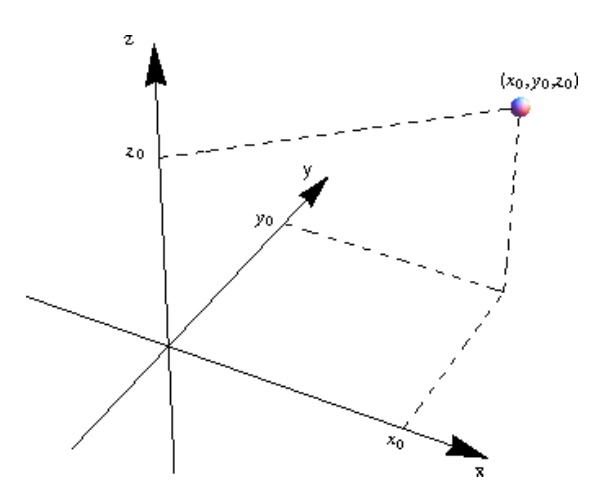

Abbildung 1.3: Dreidimensionaler Raum  $\mathbb{R}^3 = \mathbb{R} \times \mathbb{R} \times \mathbb{R}$  mit rechtshändigem Koordinatensystem.

auch mit vierdimensionalen Vektoren gerechnet wird. Wir werden später sehen, dass man den Begriff des Vektors auch so verallgemeinern kann, dass erst unendlich viele Komponenten einen Vektor vollständig definieren. Beispiele für Vektorgrößen in der Physik sind der Ort  $\mathbf{r} = (x, y, z)$  oder der Impuls  $\mathbf{p} = (p_x, p_y, p_z)$  eines Teilchens.

Allgemein bezeichnet man mit dem Symbol  $\mathbb{R}^n$  die Menge aller n-Tupel  $(x_1, x_2, \ldots, x_n)$  reeller Zahlen  $x_i \in \mathbb{R}$ ,  $i = 1, 2, \ldots, n$ . Diese n-Tupel werden mit Symbolen wie x,  $\underline{x}$  oder  $\overrightarrow{x}$  bezeichnet, um sie von skalaren Größen zu unterscheiden. Diese Unterscheidung ist sehr wichtig, fehlende Vektormarkierung wird als Fehler geahndet. Wir nennen nun ein Element  $\mathbf{x} \in \mathbb{R}^n$  einen Vektor und dessen Einträge  $x_i$ ,  $i = 1, 2, \ldots, n$  dessen Komponenten oder Koordinaten.

Zwei Vektoren sind gleich, wenn sowohl ihre Längen als auch ihre Richtungen übereinstimmen; sie sind entgegengesetzt gleich, wenn zwar ihren Längen gleich sind, aber ihre Richtungen entgegengesetzt.

#### 1.3.2 Vektoraddition und skalare Multiplikation

Für Vektoren ist die mathematische Operation der Addition wie folgt definiert: Seien  $\mathbf{x} = (x_1, x_2, \ldots, x_n)$  und  $\mathbf{y} = (y_1, y_2, \ldots, y_n)$  zwei Elemente des  $\mathbb{R}^n$ , dann ist deren Summe  $\mathbf{x} + \mathbf{y}$  wieder ein Element des  $\mathbb{R}^n$  mit den

Komponenten  $(x_1 + y_1, x_2 + y_2, \ldots, x_n + y_n)$ , Es gilt also

$$
\mathbf{x} + \mathbf{y} = (x_1 + y_1, x_2 + y_2, \dots, x_n + y_n). \tag{1.1}
$$

Mit dieser Definition ist auch klar, dass nur Vektoren mit derselben Dimension addiert werden können.

Als Beispiel für die Addition zweier zweidimensionaler Vektoren wählen wir  $\mathbf{x} = (1,2)$  und  $\mathbf{y} = (5,1)$ . Deren Summe ist offensichtlich  $\mathbf{x} + \mathbf{y} = (1 +$  $5,2+1) = (6,3)$ . Weil die Addition reeller Zahlen kommutativ (vertauschbar) ist, gilt dasselbe auch für die Addition zweier Vektoren, wie man anhand des Beispiels leicht nachprüft (siehe Abb. 1.4). Es gilt also

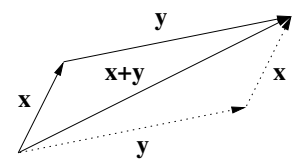

Abbildung 1.4: Vektoraddition zweier Vektoren x und y. Die Addition ist kommutativ.

$$
\mathbf{x} + \mathbf{y} = \mathbf{y} + \mathbf{x}.\tag{1.2}
$$

Für Vektoren ist weiterhin die Multiplikation mit einer reellen Zahl  $\alpha \in \mathbb{R}$ definiert, indem jede Komponente des Vektors mit dieser Zahl multipliziert wird. Es gilt demnach

$$
\alpha \mathbf{x} = \alpha(x_1, x_2, \dots, x_n) = (\alpha x_1, \alpha x_2, \dots, \alpha x_n). \tag{1.3}
$$

Zum Beispiel lautet das Ergebnis der Multiplikation des Vektors  $\mathbf{x} = (1, 2)$ mit den Zahlen $\alpha_1=2$  und  $\alpha_2=-1$ 

$$
\alpha_1 \mathbf{x} = 2(1, 2) = (2, 4), \quad \alpha_2 \mathbf{x} = -1(1, 2) = (-1, -2).
$$
 (1.4)

Das Ergebnis ist in Abb. 1.5 dargestellt. Bei der Multiplikation mit einer positiven reellen Zahl behält der Vektor seine Richtung bei, nur seine Länge wird verändert. Bei der Multiplikation mit einer negativen reellen Zahl wird dessen Richtung umgekehrt. Wir verwenden die übliche Konvention und schreiben für die Multiplikation eines Vektors mit der Zahl  $-1$ 

$$
(-1)\mathbf{x} = -\mathbf{x}.\tag{1.5}
$$

8

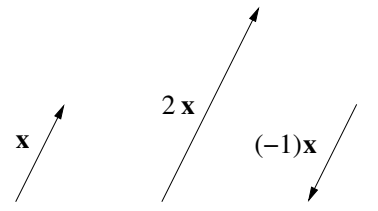

Abbildung 1.5: Skalare Multiplikation des Vektors  $\mathbf{x} = (1, 2)$  mit den Zahlen  $\alpha_1 = 2$  und  $\alpha_2 = -1$ .

Damit definiert man die Subtraktion zweier Vektoren als die Addition mit einem negativen Vektor,

$$
\mathbf{x} - \mathbf{y} = \mathbf{x} + (-\mathbf{y}).\tag{1.6}
$$

Ebenso führen wir den Nullvektor als denjenigen Vektor ein, bei dem alle Komponenten verschwinden, also

$$
\mathbf{0} = (0, 0, \dots, 0). \tag{1.7}
$$

#### 1.3.3 Lineare Vektorräume

Mit den Definitionen der Vektoraddition und der skalaren Multiplikation kann man die folgende Definition eines linearen Vektorraumes aufstellen. Seien  $\mathbf{x}, \mathbf{y}, \mathbf{z} \in \mathbb{R}^n$  beliebige Vektoren und  $\alpha, \beta \in \mathbb{R}$  beliebige reelle Zahlen. Dann gelten folgende Relationen:

- 1.  $\alpha \mathbf{x} + \beta \mathbf{x} = (\alpha + \beta) \mathbf{x}$ ; Distributivgesetz für skalare Multiplikation
- 2.  $\alpha x + \alpha y = \alpha (x + y)$ ; Distributivges etz für Vektoraddition
- 3.  $\alpha(\beta x) = (\alpha \beta)x$ ; Assoziativgesetz für skalare Multiplikation
- 4.  $1\mathbf{x} = \mathbf{x}$ ; Identitätselement für skalare Multiplikation
- 5.  $x + y = y + x$ ; Kommutativgesetz für Vektoraddition
- 6.  $(x + y) + z = x + (y + z)$ ; Assoziativgesetz für Vektoraddition
- 7.  $x + 0 = x$ ; Existenz des Nullelements der Addition
- 8.  $x + (-x) = 0$ ; Existenz des inversen Elements der Addition

Diese Formeln lassen sich alle elementar durch Anwendung der Vorschriften für skalare Multiplikation und Vektoraddition beweisen. Die obigen Relationen gelten offensichtlich für die reellen Zahlen ℝ selbst, und nach unserer Definition auch für Vektoren in der Ebene  $\mathbb{R}^2$  und im Raum  $\mathbb{R}^3$ . Das ist aber nicht alles. Jede Menge von Objekten, für die die obigen Relationen gelten, formen einen linearen Vektorraum, die Elemente selbst heissen Vektoren in diesem Raum.

Die reellen Zahlen R, die Ebene  $\mathbb{R}^2$  und der dreidimensionale Raum  $\mathbb{R}^3$ sind also lineare Vektorräume bezüglich der Addition und skalaren Multiplikation, wie sie oben definiert wurde. Ein anderes Beispiel für einen linearen Vektorraum ist die Menge  $C(a, b)$  aller auf dem Intervall  $(a, b)$  stetigen Funktionen  $f(x)$ . In diesem Fall sind die Funktionen  $f(x)$  gerade die Elemente oder Vektoren dieses Vektorraumes. Man prüft leicht nach, dass alle Gesetze für skalare Multiplikation und Addition gelten. Speziell ist für alle Funktionen  $f(x)$  und  $g(x)$  aus  $C(a, b)$  und für beliebige reelle Zahlen  $\alpha$  und  $\beta$  die Linearkombination  $\alpha f(x)+\beta g(x)$  wiederum eine stetige Funktion auf dem Intervall  $(a, b)$  und damit ein Element des Raumes  $C(a, b)$ . Dieses Beispiel soll klarmachen, dass der Begriff des Vektorraumes sehr weitreichend ist und nicht nur auf 'geometrische' Vektoren angewendet werden kann. Dieses Prinzip wird vor allem in der Quantenmechanik benutzt, der betrachtete lineare Vektorraum ist dort der Raum  $L_2(a, b)$  der quadratisch integrierbaren Funktionen  $f(x)$  auf dem Intervall  $(a, b)$ , also solchen, für die  $\int_a^b dx |f(x)|^2 < \infty$  gilt.

#### 1.3.4 Länge eines Vektors, Norm, Einheitsvektoren

Wir haben schon erwähnt, dass ein Vektor durch seine Länge und seine Lage im Raum eindeutig bestimmt ist. Dazu müssen wir den Begriff der Länge eines Vektors einführen. Für Vektoren  $\mathbf{x} = (x_1, x_2)$  in der Ebene  $\mathbb{R}^2$  wissen wir, dass deren Länge durch

$$
|\mathbf{x}| = \sqrt{x_1^2 + x_2^2} \tag{1.8}
$$

gegeben ist. Diese Definition können wir direkt für Vektoren aus dem  $\mathbb{R}^n$ übernehmen. Sie würde also lauten

$$
|\mathbf{x}| = \left(x_1^2 + x_2^2 + \dots + x_n^2\right)^{1/2} = \left(\sum_{i=1}^n x_i^2\right)^{1/2}.
$$
 (1.9)

10

Diese Länge ist für alle Vektoren, die nicht gleich dem Nullvektor sind, strikt positiv, und verschwindet nur für den Nullvektor selbst.

#### Norm

Für andere Vektorräume ist es nicht ganz so offensichtlich, wie die Länge eines Vektors zu definieren ist. Trotzdem kann jedem Element eines Vektorraumes eine Norm  $\Vert \mathbf{x} \Vert$  zugeordnet werden, die die folgenden Eigenschaften hat:

- 1.  $\|\mathbf{x}\| \geq 0$ ; Norm ist nichtnegativ
- 2.  $\|\mathbf{x}\| = 0 \leftrightarrow \mathbf{x} = \mathbf{0}$ ; Norm verschwindet nur für das Nullelement
- 3.  $\|\alpha \mathbf{x}\| = |\alpha| \|\mathbf{x}\| \; \forall \alpha \in \mathbb{R}$ ; Homogenität der Norm
- 4.  $\|\mathbf{x} + \mathbf{y}\| \leq \|\mathbf{x}\| + \|\mathbf{y}\|$ ; Dreiecksungleichung

Man zeigt wiederum leicht, dass die Länge (1.9) diese Eigenschaften erfüllt. Die einzige Eigenschaft, die wir explizit beweisen wollen, ist die Dreiecksungleichung. Dafür betrachten wir den  $\mathbb{R}^2$  und finden

$$
\|\mathbf{x} + \mathbf{y}\| = \left[ (x_1 + y_1)^2 + (x_2 + y_2)^2 \right]^{1/2}
$$
  
\n
$$
= \left[ (x_1^2 + x_2^2) + (y_1^2 + y_2^2) + 2x_1y_1 + 2x_2y_2 \right]^{1/2}
$$
  
\n
$$
= \left[ \|\mathbf{x}\|^2 + \|\mathbf{y}\|^2 + 2(x_1^2y_1^2 + x_2^2y_2^2 + 2x_1y_1x_2y_2)^{1/2} \right]^{1/2}
$$
  
\n
$$
= \left[ \|\mathbf{x}\|^2 + \|\mathbf{y}\|^2 + 2(\|\mathbf{x}\|^2 \|\mathbf{y}\|^2 - (x_1y_2 - x_2y_1)^2)^{1/2} \right]^{1/2}
$$
  
\n
$$
\leq \left[ \|\mathbf{x}\|^2 + \|\mathbf{y}\|^2 + 2\|\mathbf{x}\|\|\mathbf{y}\|\right]^{1/2} = \|\mathbf{x}\| + \|\mathbf{y}\|. \tag{1.10}
$$

 $1/2$ 

Als Beispiel für eine Norm, die sich nicht in der Form (1.9) schreiben läßt, betrachten wir den Raum  $L_2(a, b)$  der quadratisch integrierbaren Funktionen  $f(x)$  auf dem Intervall  $(a, b)$ . Die Norm in diesem Raum ist

$$
||f|| = \int_{a}^{b} dx |f(x)|^{2}.
$$
 (1.11)

Diese Norm ist per Definition des Raumes endlich, sie ist auch nichtnegativ. Die Dreiecksungleichung zeigt man durch eine einfache Integralabschätzung.

#### Einheitsvektoren

Die Definition der Norm oder Länge eines Vektors führt direkt zum Begriff des Einheitsvektors. Unter einem Einheitsvektor verstehen wir einen Vektor mit der Länge  $\|\mathbf{x}\| = 1$ . Jeder Vektor, außer der Nullvektor, kann zu einem Einheitsvektor gemacht werden, indem man ihn durch seine Norm teilt. Solche Vektoren heissen auch normiert. Man bezeichnet Einheitsvektoren meist als

$$
\hat{\mathbf{x}} = \frac{\mathbf{x}}{\|\mathbf{x}\|},\tag{1.12}
$$

in einigen speziellen Fällen auch mit dem Symbol  $e_x$ . Zum Beispiel ist der Einheitsvektor  $\hat{\mathbf{x}}$  in Richtung des Vektors  $\mathbf{x} = (1, 2)$  gerade  $\hat{\mathbf{x}} = (1/\sqrt{5}, 2/\sqrt{5})$ .

#### Basisvektoren

In jedem Koordinatensystem gibt es einen speziellen Satz von Einheitsvektoren, die sogenannten Basisvektoren, mithilfe derer alle anderen Vektoren ausgedrückt werden können. In einem kartesischen Koordinatensystem diese Basisvektoren sind gerade die Einheitsvektoren entlang der Koordinatenachsen. Das heisst, in der Ebene  $\mathbb{R}^2$  gibt es zwei Basisvektoren entlang der (positiven) x-Achse bzw. y-Achse, die wir wahlweise mit  $e_x$  und  $e_y$  bzw.  $e_1$ und  $e_2$  oder mit i und j bezeichnen werden. In Koordinatenschreibweise sind diese Basisvektoren gerade

$$
\mathbf{i} = (1,0) \quad \text{und} \quad \mathbf{j} = (0,1). \tag{1.13}
$$

Damit kann jeder zweidimensionale Vektor nach diesen Basisvektoren wie folgt entwickelt werden:

$$
\mathbf{x} = (x_1, x_2) = x_1 \mathbf{i} + x_2 \mathbf{j}.\tag{1.14}
$$

Dieses Prinzip kann leicht für Vektoren im  $\mathbb{R}^n$  verallgemeinert werden. Die Basisvektoren lauten dann einfach

$$
\begin{aligned}\n\mathbf{e}_1 &= (1, 0, \dots, 0), \\
\mathbf{e}_2 &= (0, 1, \dots, 0), \\
&\vdots \\
\mathbf{e}_n &= (0, 0, \dots, 1).\n\end{aligned} \tag{1.15}
$$

Jeder Vektor  $\mathbf{x} = (x_1, x_2, \dots, x_n)$  kann damit geschrieben werden als

$$
\mathbf{x} = (x_1, x_2, \dots, x_n) = x_1 \mathbf{e}_1 + x_2 \mathbf{e}_2 + \dots + x_n \mathbf{e}_n = \sum_{i=1}^n x_i \mathbf{e}_i.
$$
 (1.16)

Vektoraddition und skalare Multiplikation lassen sich ebenfalls mit Basisvektoren formulieren als

$$
\mathbf{x} + \mathbf{y} = \sum_{i=1}^{n} x_i \mathbf{e}_i + \sum_{i=1}^{n} y_i \mathbf{e}_i = \sum_{i=1}^{n} (x_i \mathbf{e}_i + y_i \mathbf{e}_i) = \sum_{i=1}^{n} (x_i + y_i) \mathbf{e}_i \qquad (1.17)
$$

sowie

$$
\alpha \mathbf{x} = \alpha \sum_{i=1}^{n} x_i \mathbf{e}_i = \sum_{i=1}^{n} (\alpha x_i) \mathbf{e}_i.
$$
 (1.18)

#### 1.3.5 Skalarprodukt

Bisher haben wir die Addition von Vektoren und deren Multiplikation mit einer reellen Zahl angesehen. Im folgenden soll es uns um Produkte von Vektoren gehen. Für reelle Zahlen gibt es offensichtlich nur eine einzige Möglichkeit, ein Produkt zweier Zahlen zu definieren. Für Vektoren im  $\mathbb{R}^n$  mit  $n > 1$  kann man sich vorstellen, dass es mehrere Möglichkeiten geben kann. Das Ergebnis einer solchen Multiplikation kann beispielsweise entweder ein Skalar oder wieder ein Vektor sein.

Wir beginnen mit dem Skalarprodukt oder innerem Produkt zweier Vektoren, dessen Ergebnis eine einzige reelle Zahl ist. Seien  $\mathbf{x}, \mathbf{y} \in \mathbb{R}^2$ zwei Vektoren in der Ebene. Dann ist das Skalarprodukt dieser beiden Vektoren gerade diejenige Zahl, die entsteht, wenn man deren Längen sowie den Cosinus des eingeschlossenen Winkels Θ miteinander multipliziert (siehe Abb. 1.6),

$$
\mathbf{x} \cdot \mathbf{y} = |\mathbf{x}| |\mathbf{y}| \cos \Theta = xy \cos \Theta.
$$
 (1.19)

Das Skalarprodukt eines Vektors mit sich selbst ist gerade das Quadrat seiner Länge,  $\mathbf{x} \cdot \mathbf{x} = |\mathbf{x}|^2 = x^2$ .

Die geometrische Interpretation des Skalarprodukts läßt sich ebenfalls aus Abb. 1.6 ablesen. Die Strecke  $|x| \cos \Theta$  ist gerade die Projektion des Vektors x auf y, ebenso ist  $|y| \cos \Theta$  die Projektion von y auf x. Daraus liest man eine wichtige Eigenschaft des Skalarprodukts ab: Es verschwindet gerade dann, wenn beide Vektoren senkrecht aufeinander stehen. Tatsächlich

13

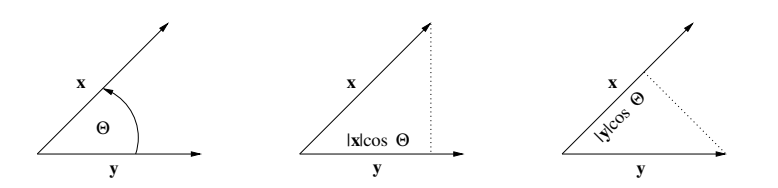

Abbildung 1.6: Der Winkel Θ ist der kleinste Winkel zwischen den beiden Vektoren x und y (links). Die Länge der Projektion von x auf y ist  $|x| \cos \Theta$ (Mitte), die Projektion von y auf x ist |y| cos Θ (rechts).

wird das Skalarprodukt dafür eingesetzt, den Begriff der Orthogonalität für allgemeine Vektorräume zu definieren.

Die Basisvektoren, die wir für die Entwicklung von Vektoren im  $\mathbb{R}^n$  eingeführt haben, sind paarweise orthogonal, das heisst,  $\mathbf{e}_i \cdot \mathbf{e}_j = 0$ ,  $i \neq j$ . Als Einheitsvektoren ist das Skalarprodukt eines Basisvektors mit sich selbst gerade  $\mathbf{e}_i \cdot \mathbf{e}_i = 1$ . Beide Beziehung fasst man üblicherweise mit dem Kroneckersymbol,

$$
\mathbf{e}_i \cdot \mathbf{e}_j = \delta_{ij} = \begin{cases} 1, & i = j \\ 0, & i \neq j \end{cases} \tag{1.20}
$$

zusammen.

Als Eigenschaften des Skalarprodukts im  $\mathbb{R}^n$  kann man folgendes festhalten:

- 1.  $\mathbf{x} \cdot \mathbf{x} \equiv x^2 \geq 0$ ; Nichtnegativität
- 2.  $\mathbf{x} \cdot \mathbf{x} = 0 \leftrightarrow \mathbf{x} = \mathbf{0}$
- 3.  $\mathbf{x} \cdot \mathbf{y} = \mathbf{y} \cdot \mathbf{x}$ , Kommutativgesetz
- 4.  $\mathbf{x} \cdot (\mathbf{y} + \mathbf{z}) = \mathbf{x} \cdot \mathbf{y} + \mathbf{x} \cdot \mathbf{z}$ ; Distributivgesetz
- 5.  $(\alpha \mathbf{x}) \cdot \mathbf{y} = \mathbf{x} \cdot (\alpha \mathbf{y}) = \alpha(\mathbf{x} \cdot \mathbf{y})$ ; skalare Multiplikation
- 6.  $|\mathbf{x} \cdot \mathbf{y}| \leq |\mathbf{x}||\mathbf{y}| \equiv xy$ , Schwarzsche Ungleichung

Wie auch die Begriffe linear Vektorraum und Norm kann auch das Skalarprodukt oder innere Produkt auf andere, abstraktere (sogar komplexe) Räume verallgemeinert werden. Die Definition eines inneren Produkts  $(x, y)$ ist dann wie folgt:

1.  $(x, y) = (y, x)^*$ ; Symmetrie des inneren Produkts

- 2.  $(x_1 + x_2, y) = (x_1, y) + (x_2, y)$ ; Linearität
- 3.  $(x, \lambda y) = \lambda(x, y)$ ; Homogenität
- 4. Norm ist gegeben durch  $||x|| = (x,x)^{1/2}$

Aus den Eigenschaften folgt, dass das innere Produkt antilinear in dem ersten Faktor ist, also  $(\lambda x, y) = \lambda^*(x, y)$ . Zusätzlich gilt die Cauchy-Schwarzsche Ungleichung

$$
|(x, y)| \le ||x|| ||y||. \tag{1.21}
$$

Der Beweis dieser Ungleichung geht wie folgt: Das innere Produkt ist immer nichtnegativ, also gilt für ein beliebiges  $\lambda \in \mathbb{C}$  die Beziehung  $(x-\lambda y, x-\lambda y)$  ≥ 0. Jetzt wählen wir ein spezielles  $\lambda = (y, x)/(y, y)$  und finden

$$
0 \le (x - \lambda y, x - \lambda y) = (x, x) - 2\lambda(x, y) + |\lambda|^2(y, y)
$$
  
=  $(x, x) - \frac{|(x, y)|^2}{(y, y)} = ||x||^2 - \frac{|(x, y)|^2}{||y||^2},$  (1.22)

was für  $||y|| \neq 0$  gerade die Ungleichung (1.21) ergibt.

Als Beispiel für ein inneres Produkt in einem Vektorraum, dessen Elemente Funktionen sind, betrachten wir den Raum  $L_2(a, b)$  der quadratisch integrierbaren Funktionen. Das innere Produkt lautet dort

$$
(f,g) = \int_{a}^{b} dx f^{*}(x)g(x).
$$
 (1.23)

Das heisst, dass wir damit den Begriff der Orthogonalität für Funktionen definieren können. Diese etwas abstraktere Verwendung des Begriffes des inneren Produktes und der Orthogonalität wird uns später in der Fouriertransformation und vor allem in der Quantenmechanik wiederbegegnen. Betrachten wir beispielsweise den Raum  $L_2(0, 2\pi)$ , so finden wir, dass die Funktionen sin  $mx$ 

und  $\cos nx$  die folgenden Relationen erfüllen:

$$
\int_{0}^{2\pi} dx \sin mx \sin nx = \pi \delta_{mn},
$$
  

$$
\int_{0}^{2\pi} dx \cos mx \cos nx = \pi \delta_{mn},
$$
  

$$
\int_{0}^{2\pi} dx \sin mx \cos nx = 0.
$$
 (1.24)

Das bedeutet, dass die Funktionen sin  $mx$  und  $\cos nx$  jeweils orthogonal zueinander sind, und dass sin  $mx$  und sin nx bzw. cos  $mx$  und cos  $nx$  für  $m \neq n$ ebenfalls orthogonal sind.

### 1.3.6 Orthogonale Basisvektoren, Komponentendarstellung

Im allgemeinen ist eine vollständige Beschreibung eines Vektors durch  $n$  linear unabhängige Basisvektoren möglich. Ein Satz von Vektoren heisst linear unabhängig, wenn die Relation

$$
\alpha_1 \mathbf{b}_1 + \alpha_2 \mathbf{b}_2 + \dots + \alpha_n \mathbf{b}_n = \mathbf{0} \tag{1.25}
$$

nur gilt, wenn alle  $\alpha_i = 0$  sind. Nehmen wir als Beispiel den  $\mathbb{R}^3$  mit Basisvektoren, die über die Relation

$$
\mathbf{b}_3 = c_1 \mathbf{b}_1 + c_2 \mathbf{b}_2 \tag{1.26}
$$

miteinander linear verknüpft sind. Die Vektoren sind in diesem Fall koplanar. Dann kann nicht jeder beliebige Vektor x dargestellt werden, da

$$
\mathbf{x} = x_1 \mathbf{b}_1 + x_2 \mathbf{b}_2 + x_3 \mathbf{b}_3 = (x_1 + x_3 c_1) \mathbf{b}_1 + (x_2 + x_3 c_2) \mathbf{b}_2 \tag{1.27}
$$

in der von  $\mathbf{b}_1$  und  $\mathbf{b}_2$  aufgespannten Ebene liegen muss. Das heisst, die Basis ist unvollständig.

Ein beliebiger Satz von linear unabhängigen Basisvektoren kann zu einem Orthonormalsystem gemacht werden. Nehmen wir an, wir hätten im

Raum  $\mathbb{R}^n$  n linear unabhängige Basisvektoren  $(b_1, b_2, \ldots, b_n)$  gegeben, die nicht notwendigerweise normiert oder zueinander orthogonal sein müssen. Wir wählen zuerst einen der Basisvektoren aus und normieren ihn,

$$
\mathbf{e}_1 = \frac{\mathbf{b}_1}{|\mathbf{b}_1|} \,. \tag{1.28}
$$

Als nächstes wählen wir einen zweiten Basisvektor und konstruieren einen auf  $e_1$  orthogonalen Vektor (siehe Abb. 1.7). Die Anteil von  $b_2$  in der Richtung

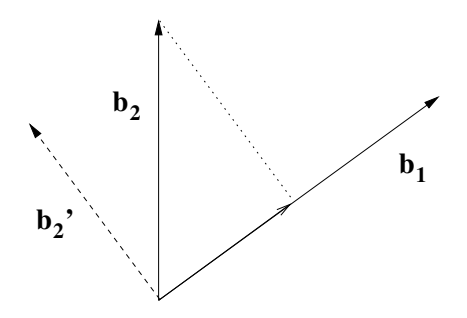

Abbildung 1.7: Konstruktion des orthogonalen Komplements  $\mathbf{b}_2'$  zu  $\mathbf{b}_1$ .

von  $e_1$  ist gerade  $(b_2 \cdot e_1)e_1$ . Damit wird das orthogonale Komplement

$$
\mathbf{b}'_2 = \mathbf{b}_2 - (\mathbf{b}_2 \cdot \mathbf{e}_1)\mathbf{e}_1, \qquad (1.29)
$$

was zu einem neuen Einheitsvektor $\mathbf{e}_2 = \mathbf{b}_2'/|\mathbf{b}_2'|$ normiert werden kann. Für alle anderen Basisvektoren geht das Verfahren iterativ weiter, man konstruiert

$$
\mathbf{b}'_k = \mathbf{b}_k - \sum_{i=1}^{k-1} (\mathbf{b}_k \cdot \mathbf{e}_i) \mathbf{e}_i
$$
 (1.30)

und normiert diese zu Einheitsvektoren. Dieses Verfahren nennt man Gram– Schmidt Orthogonalisierung.

Als Beispiel für die Gram–Schmidt Orthogonalisierung in einem unendlich dimensionalen Vektorraum nehmen wir wieder den Raum  $L_2(a, b)$  der quadratisch integrierbaren Funktionen. Als linear unabhängigen Basisfunktionen wählen wir die Monome  $1, x, x^2, x^3, \ldots$  Die orthogonalen Basisvektoren  $e_k$ , die man mit dieser Prozedur erhält, werden orthogonale Polynome  $k$ -ter

17

Ordnung  $p_k(x)$  über dem Intervall  $(a, b)$  mit

$$
\int_{a}^{b} dx \,\varrho(x)p_i(x)p_j(x) = \delta_{ij},\qquad(1.31)
$$

wobei wir noch eine Gewichtsfunktion  $\varrho(x)$  hinzugefügt haben. Wichtige Beispiele für orthogonale Polynome, die man damit erhält, sind

$$
a = -\infty \quad b = \infty \quad \varrho(x) = e^{-x^2} \quad p_k(x) = H_k(x) \text{ (Hermite polynomial)}
$$
\n
$$
a = 0 \qquad b = \infty \quad \varrho(x) = e^{-x} \qquad p_k(x) = L_k(x) \text{ (Laguerre polynomial)}
$$
\n
$$
a = -1 \qquad b = 1 \qquad \varrho(x) = 1 \qquad p_k(x) = P_k(x) \text{ (Legendre polynomial)}
$$
\n
$$
(1.32)
$$

Ein Orthonormalsystem, das gleichzeitig Basis in einem Vektorraum ist, bezeichnet man als **vollständiges Orthonormalsystem**. Für jeden Vektor gilt dann die Entwicklung (1.16), wobei die Komponenten  $x_i$  des Vektors x als Projektion auf die Basisvektoren geschrieben werden können,

$$
\mathbf{x} \cdot \mathbf{e}_i = \sum_{j=1}^n x_i (\mathbf{e}_i \cdot \mathbf{e}_j) = x_i.
$$
 (1.33)

Bei vorgegebener Basis ist ein Vektor eindeutig durch seine Komponenten bestimmt. Man unterscheidet Zeilenvektoren und Spaltenvektoren,

$$
\mathbf{x} = (x_1, x_2, \dots, x_n), \quad \text{bzw.} \quad \mathbf{x} = \begin{pmatrix} x_1 \\ x_2 \\ \vdots \\ x_n \end{pmatrix} . \tag{1.34}
$$

Diese beiden Notationen bekommen erst in der linearen Algebra beim Umgang mit Matrizen und höheren Tensoren verschiedene Bedeutungen.

Allgemein gilt, dass der Richtungskoeffizient (oder Entwicklungskoeffizient) eines Vektors entlang eines beliebigen Einheitsvektors e gegegen ist durch

$$
x_e = \mathbf{x} \cdot \mathbf{e} = |\mathbf{x}| \cos \varphi, \qquad (1.35)
$$

wobei  $\varphi$  der Winkel zwischen beiden Vektoren ist. Die Grösse cos  $\varphi = x_e/|\mathbf{x}|$ wird auch als Richtungskosinus bezeichnet.

18

Das Skalarprodukt zweier Vektoren läßt sich nun mithilfe der orthogonalen Basisvektoren schreiben als

$$
\mathbf{x} \cdot \mathbf{y} = \left(\sum_{i=1}^{n} x_i \mathbf{e}_i\right) \left(\sum_{j=1}^{n} y_j \mathbf{e}_j\right) = \sum_{i,j=1}^{n} x_i y_j \mathbf{e}_i \cdot \mathbf{e}_j = \sum_{i,j=1}^{n} x_i y_j \delta_{ij} = \sum_{i=1}^{n} x_i y_i.
$$
\n(1.36)

Zum Beispiel stehen die beiden Vektoren  $\mathbf{x} = (1, 2)$  und  $\mathbf{y} = (-2, 1)$  senkrecht aufeinander, da  $\mathbf{x} \cdot \mathbf{y} = 1 \cdot (-2) + 2 \cdot 1 = 0$  ist.

#### 1.3.7 Vektorprodukt

Es gibt es weiteres Produkt, das man aus zwei Vektoren formen kann. In diesem Fall handelt es sich um das Vektorprodukt, bei dem das Resultat der Multiplikation zweier Vektoren wieder ein Vektor ist. In diesem Fall betrachten wir den Raum  $\mathbb{R}^3$  und zwei Vektoren x und y, die einen Winkel Θ miteinander bilden. Das Vektorprodukt oder Kreuzprodukt der beiden Vektoren x und y ist dann wieder ein Vektor,  $x \times y$ , dessen Länge sich zu

$$
|\mathbf{x} \times \mathbf{y}| = |\mathbf{x}||\mathbf{y}|\sin\Theta \tag{1.37}
$$

berechnet. Die Richtung des Vektors x×y ist senkrecht zu der Ebene, die von **x** und **y** aufgespannt wird und so, dass  $\{x, y, x \times y\}$  ein rechtshändiges Koordinatensystem ergeben (siehe Abb. 1.8). Geometrisch bedeutet die Länge

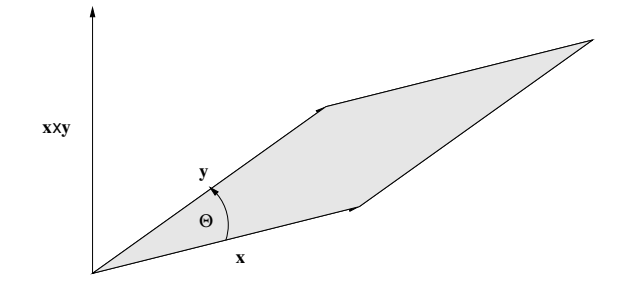

Abbildung 1.8: Das Vektorprodukt zweier Vektoren x und y ist ein Vektor der Länge  $|x||y|\sin\Theta$  und steht senkrecht auf der Ebene die von den beiden Vektoren aufgespannt wird.

 $|x|\sin\Theta$  bzw.  $|y|\sin\Theta$  die Höhe des Parallelogramms, das von x und v aufgespannt wird. Das heisst, dass die Länge des Vektors  $\mathbf{x} \times \mathbf{y}$  gerade der Fläche des Parallelogramms entspricht, das von x und y aufgespannt wird.

Aus dieser Definition ergeben sich folgende Eigenschaften des Vektorprodukts:

- 1.  $\mathbf{x} \times \mathbf{y} = \mathbf{0}$  nur wenn einer der beiden Vektoren der Nullvektor ist oder wenn  $\mathbf{x}$ || $\mathbf{y}$
- 2.  $\mathbf{x} \times \mathbf{y} = -\mathbf{y} \times \mathbf{x}$ ; Antikommutativgesetz
- 3.  $\mathbf{x} \times (\mathbf{y} + \mathbf{z}) = \mathbf{x} \times \mathbf{y} + \mathbf{x} \times \mathbf{z}$ ; Distributivgesetz
- 4.  $(\alpha \mathbf{x}) \times \mathbf{y} = \mathbf{x} \times (\alpha \mathbf{y}) = \alpha(\mathbf{x} \times \mathbf{y})$  für beliebige reelle Zahlen  $\alpha$

Man beachte, dass das Vektorprodukt nicht assoziativ ist, das heisst, die Hintereinanderausführung von Vektorprodukten kann nicht in beliebiger Reihenfolge durchgeführt werden, im allgemeinen gilt also

$$
\mathbf{x} \times (\mathbf{y} \times \mathbf{z}) \neq (\mathbf{x} \times \mathbf{y}) \times \mathbf{z}. \tag{1.38}
$$

Desweiteren beschreibt das Vektorprodukt weniger eine Richtung als einen Drehsinn. Während ein polarer (normaler) Vektor bei Spiegelung aller Raumpunkte, z.B. am Koordinatenursprung, seine Richtung ändert,  $\mathbf{x} \rightarrow$ −x, behält das Vektorprodukt seine Richtung bei,  $x \times y \rightarrow (-x) \times (-y) =$  $x \times y$ . Das Vektorprodukt ist also ein axialer oder Pseudovektor.

#### Vektorprodukt mit Basisvektoren

Wir erinnern uns, dass jeder Vektor in Basisvektoren zerlegt werden kann,  $\mathbf{x} = x_1 \mathbf{i} + x_2 \mathbf{j} + x_3 \mathbf{k}$ . Die Vektorprodukte der Basisvektoren sind

$$
\mathbf{i} \times \mathbf{j} = \mathbf{k}, \quad \mathbf{j} \times \mathbf{k} = \mathbf{i}, \quad \mathbf{k} \times \mathbf{i} = \mathbf{j}
$$
  
\n
$$
\mathbf{j} \times \mathbf{i} = -\mathbf{k}, \quad \mathbf{k} \times \mathbf{j} = -\mathbf{i}, \quad \mathbf{i} \times \mathbf{k} = -\mathbf{j}
$$
  
\n
$$
\mathbf{i} \times \mathbf{i} = \mathbf{0}, \quad \mathbf{j} \times \mathbf{j} = \mathbf{0}, \quad \mathbf{k} \times \mathbf{k} = \mathbf{0}.
$$
 (1.39)

Diese folgen sofort aus der Tatsache, dass die Basisvektoren Einheitsvektoren sind und  $\{i, j, k\}$  ein rechtshändiges Koordinatensystem bilden. Damit können wir das Vektorprodukt zweier Vektoren  $x$  und  $y$  auf Vektorprodukte zwischen Basisvektoren zurückführen und schreiben

$$
\mathbf{x} \times \mathbf{y} = (x_1 \mathbf{i} + x_2 \mathbf{j} + x_3 \mathbf{k}) \times (y_1 \mathbf{i} + y_2 \mathbf{j} + y_3 \mathbf{k})
$$
  
=  $(x_2 y_3 - x_3 y_2) \mathbf{i} - (x_1 y_3 - x_3 y_1) \mathbf{j} + (x_1 y_2 - x_2 y_1) \mathbf{k}.$  (1.40)

20

Die letzte Zeile ist aber nichts anderes als die Determinante

$$
\begin{vmatrix} \mathbf{i} & \mathbf{j} & \mathbf{k} \\ x_1 & x_2 & x_3 \\ y_1 & y_2 & y_3 \end{vmatrix} = \begin{vmatrix} x_2 & x_3 \\ y_2 & y_3 \end{vmatrix} \mathbf{i} - \begin{vmatrix} x_1 & x_3 \\ y_1 & y_3 \end{vmatrix} \mathbf{j} + \begin{vmatrix} x_1 & x_2 \\ y_1 & y_2 \end{vmatrix} \mathbf{k},
$$
 (1.41)

die nach ihrer ersten Zeile entwickelt wurde. Der Vorzeichenwechsel im zweiten Term hängt mit der Ordnung der Permutation der Indizes zusammen.

Dadurch, dass das Vektorprodukt  $\mathbf{x} \times \mathbf{y}$  senkrecht auf den Vektoren  $\mathbf{x}$ und y steht, gelten die Beziehungen

$$
(\mathbf{x} \times \mathbf{y}) \cdot \mathbf{x} = (\mathbf{x} \times \mathbf{y}) \cdot \mathbf{y} = 0.
$$
 (1.42)

Diese Eigenschaft kann dazu verwendet werden, einen zu zwei gegebenen Vektoren senkrecht stehenden Vektor zu finden. Seien beispielsweise  $x =$  $(1,2,3)$  und  $\mathbf{v} = (2,-1,2)$ , dann ist  $\mathbf{x} \times \mathbf{v} = (7,4,-5)$ . Man überprüft, dass  $(7,4,-5)\cdot(1,2,3) = 7+8-15 = 0$  und  $(7,4,-5)\cdot(2,-1,2) = 14-4-10 = 0$ sind.

#### 1.3.8 Spatprodukt und doppeltes Vektorprodukt

Zusätzlich zu den 'einfachen' Skalarprodukten und Vektorprodukten kann man Kombinationen aus beiden definieren. Beispielsweise wird ja eine reelle Zahl mithilfe des Skalarproduktes aus zwei Vektoren konstruiert. Diese Vektoren können aber selbst die Ergebnisse einer Produktoperation sein.

#### Spatprodukt

Das Spatprodukt ist die Kombination eines Vektorprodukts zweier Vektoren und des Skalarprodukts mit einem dritten Vektor,  $\mathbf{c} \cdot (\mathbf{a} \times \mathbf{b})$ . Erinnern wir uns daran, dass das Vektorprodukt als Determinante geschrieben werden kann, so folgt, dass

$$
\mathbf{c} \cdot (\mathbf{a} \times \mathbf{b}) = \mathbf{c} \cdot \begin{vmatrix} \mathbf{i} & \mathbf{j} & \mathbf{k} \\ a_1 & a_2 & a_3 \\ b_1 & b_2 & b_3 \end{vmatrix}
$$
  
=  $(c_1\mathbf{i} + c_2\mathbf{j} + c_3\mathbf{k}) \cdot (\begin{vmatrix} a_2 & a_3 \\ b_2 & b_3 \end{vmatrix} \mathbf{i} - \begin{vmatrix} a_1 & a_3 \\ b_1 & b_3 \end{vmatrix} \mathbf{j} + \begin{vmatrix} a_1 & a_2 \\ b_1 & b_2 \end{vmatrix} \mathbf{k})$   
=  $\begin{vmatrix} c_1 & c_2 & c_3 \\ a_1 & a_2 & a_3 \\ b_1 & b_2 & b_3 \end{vmatrix}$ , (1.43)

wobei wir benutzt haben, dass die Basisvektoren orthogonale Einheitsvektoren sind. Damit werden in der ersten Zeile die Basisvektoren jeweils durch die entsprechenden Komponenten des Vektors c ersetzt.

Die Formel (1.43) kann noch kompakter geschrieben werden, wenn man das vollständig antisymmetrische (Levi–Civita) Symbol  $\epsilon_{ijk} = \mathbf{i} \cdot (\mathbf{j} \times \mathbf{k})$ eingeführt, das die folgenden Eigenschaften besitzt:

$$
\epsilon_{123} = \epsilon_{231} = \epsilon_{312} = +1, \quad \epsilon_{132} = \epsilon_{213} = \epsilon_{321} = -1,
$$
\n(1.44)

wobei das Symbol verschwindet, wenn mindestens zwei seiner Indizes gleich sind. Damit gilt

$$
\mathbf{c} \cdot (\mathbf{a} \times \mathbf{b}) = \sum_{i,j,k=1}^{3} c_i \epsilon_{ijk} a_j b_k.
$$
 (1.45)

Das Levi–Civita-Symbol ändert sich bei zyklischer Vertauschung seiner Indizes nicht, so dass damit für das Spatprodukt folgt, dass

$$
\mathbf{c} \cdot (\mathbf{a} \times \mathbf{b}) = \mathbf{b} \cdot (\mathbf{c} \times \mathbf{a}) = \mathbf{a} \cdot (\mathbf{b} \times \mathbf{c}). \tag{1.46}
$$

Die i-te Komponente des Vektorprodukts (1.40) lesen wir somit zu

$$
(\mathbf{a} \times \mathbf{b})_i = \sum_{j,k=1}^3 \epsilon_{ijk} a_j b_k, \quad i = 1, 2, 3
$$
 (1.47)

ab. Unter Verwendung der Kommutativität des Skalarproduktes folgt weiterhin, dass

$$
\mathbf{a} \cdot (\mathbf{b} \times \mathbf{c}) = (\mathbf{a} \times \mathbf{b}) \cdot \mathbf{c}, \tag{1.48}
$$

das heisst, skalare und vektorielle Multiplikation lassen sich im Spatprodukt (und nur dort�) vertauschen.

Die geometrische Interpretation des Spatprodukts können wir uns aus den Eigenschaften des Skalarprodukts und des Vektorprodukts zusammenbauen. Wir erinnern uns, dass der Betrag des Vektorprodukts zweier Vektoren gerade der Fläche des von ihnen aufgespannten Parallelogramms ist. Das Skalarprodukt hingegen ist die Höhe des dritten Vektors über dem Parallelogramm. Kombiniert man beide Interpretationen, so erhält man, dass das Spatprodukt das Volumen des von den drei Vektoren x, y und z aufgespannten Parallelepipeds darstellt (siehe Abb. 1.9). Dabei muss man beachten, dass das Spatprodukt sowohl positiv als auch negativ sein kann. Es ist positiv,

22

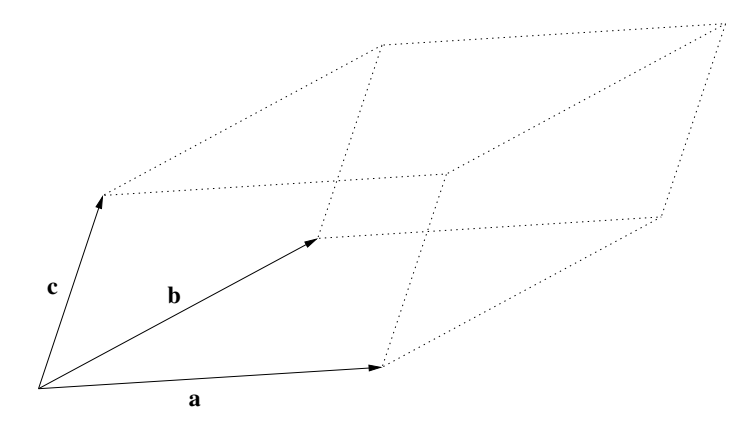

Abbildung 1.9: Der Betrag des Spatprodukts  $c \cdot (a \times b)$  ist gleich dem Volumen des durch die drei Vektoren aufgespannten Parallelepipeds.

wenn die Vektoren  $x, y$  und  $z$  ein rechtshändiges Koordinatensystem bilden, und es ist negativ bei einem linkshändigen Koordinatensystem. Das Spatprodukt verschwindet, wenn die drei Vektoren alle in einer Ebene liegen. In diesem Fall nennt man die Vektoren koplanar.

#### Doppeltes Vektorprodukt, Lagrangesche Identität

Das doppelte Vektorprodukt ist ebenfalls eine Konstruktion aus drei Vektoren a, b und c, die wie folgt gebildet wird:

$$
\mathbf{d} = \mathbf{a} \times (\mathbf{b} \times \mathbf{c}). \tag{1.49}
$$

Da das Ergebnis des Vektorprodukts b×c ein Vektor ist, der senkrecht auf der Ebene steht, die von b und c aufgespannt wird, ergibt dessen Vektorprodukt mit a wiederum einen Vektor, der senkrecht auf der Ebene steht, die von a und  $\mathbf{b} \times \mathbf{c}$  aufgespannt wird. Das liefert einen Vektor in der Ebene von  $\mathbf{b}$  und c, also einen zu b und c koplanaren Vektor. Wir können also den Vektor d entwickeln nach

$$
\mathbf{d} = \alpha_1 \mathbf{b} + \alpha_2 \mathbf{c} \,. \tag{1.50}
$$

Da nun aber  $\mathbf{a} \cdot \mathbf{d} = 0 = \alpha_1 \mathbf{a} \cdot \mathbf{b} + \alpha_2 \mathbf{a} \cdot \mathbf{c}$  gilt, folgt bis auf einen willkürlichen Faktor  $\alpha_1 = \mathbf{a} \cdot \mathbf{c}$  und  $\alpha_2 = -\mathbf{a} \cdot \mathbf{b}$ , und damit der Entwicklungssatz

$$
\mathbf{a} \times (\mathbf{b} \times \mathbf{c}) = \mathbf{b}(\mathbf{a} \cdot \mathbf{c}) - \mathbf{c}(\mathbf{a} \cdot \mathbf{b}). \tag{1.51}
$$

23

Mit dieser Formel wird auch explizit klar, dass das doppelte Vektorprodukt tatsächlich in der von b und c aufgespannten Ebene liegt.

Mithilfe des Levi–Civita-Symbols schreiben wir das doppelte Vektorprodukt um in

$$
[\mathbf{a} \times (\mathbf{b} \times \mathbf{c})]_i = \sum_{j,k=1}^3 \epsilon_{ijk} a_j (\mathbf{b} \times \mathbf{c})_k = \sum_{j,k,m,n=1}^3 \epsilon_{ijk} a_j \epsilon_{kmn} b_m c_n.
$$
 (1.52)

Aus dem Entwicklungssatz folgt eine Eigenschaft des Levi–Civita-Symbols, die wir ohne Beweis angeben,

$$
\sum_{k=1}^{3} \epsilon_{ijk} \epsilon_{kmn} = \delta_{im} \delta_{jn} - \delta_{in} \delta_{jm}.
$$
 (1.53)

Für das doppelte Vektorprodukt gilt die Jacobische Identität

$$
\mathbf{a} \times (\mathbf{b} \times \mathbf{c}) + \mathbf{c} \times (\mathbf{a} \times \mathbf{b}) + \mathbf{b} \times (\mathbf{c} \times \mathbf{a}) = \mathbf{0}, \tag{1.54}
$$

aus der sofort die Nichtassoziativität des Vektorprodukts (1.38) folgt.

Auf ähnliche Weise kann das gemischte vierfache Produkt  $(\mathbf{a} \times \mathbf{b}) \cdot (\mathbf{c} \times \mathbf{d})$ vereinfacht werden. Zuerst schreiben wir die beiden Vektorprodukte und das Skalarprodukt in Indexnotation um als

$$
(\mathbf{a} \times \mathbf{b}) \cdot (\mathbf{c} \times \mathbf{d}) = \sum_{i=1}^{3} (\mathbf{a} \times \mathbf{b})_i (\mathbf{c} \times \mathbf{d})_i = \sum_{i,j,k,m,n=1}^{3} \epsilon_{ijk} a_j b_k \epsilon_{imn} c_m d_n. (1.55)
$$

Dann verwenden wir die Eigenschaft (1.53) und finden

$$
(\mathbf{a} \times \mathbf{b}) \cdot (\mathbf{c} \times \mathbf{d}) = \sum_{j,k,m,n=1}^{3} (\delta_{jm} \delta_{kn} - \delta_{jn} \delta_{km}) a_j b_k c_m d_n = \sum_{j,k=1}^{3} a_j b_k c_j d_k - a_j b_k c_k d_j
$$
\n(1.56)

und damit schliesslich die Lagrangesche Identität

$$
(\mathbf{a} \times \mathbf{b}) \cdot (\mathbf{c} \times \mathbf{d}) = (\mathbf{a} \cdot \mathbf{c})(\mathbf{b} \cdot \mathbf{d}) - (\mathbf{a} \cdot \mathbf{d})(\mathbf{b} \cdot \mathbf{c}). \tag{1.57}
$$

Ohne die Verwendung des Levi–Civita-Symbols kann die Lagrangesche Identität wie folgt gezeigt werden. Wir wissen, dass in einem Spatprodukt skalare und vektorielle Multiplikation vertauschbar sind, also gilt

$$
(\mathbf{a} \times \mathbf{b}) \cdot (\mathbf{c} \times \mathbf{d}) = \mathbf{a} \cdot [\mathbf{b} \times (\mathbf{c} \times \mathbf{d})]. \tag{1.58}
$$

24

Mithilfe des Entwicklungssatzes für das doppelte Vektorprodukt gilt

$$
\mathbf{b} \times (\mathbf{c} \times \mathbf{d}) = (\mathbf{b} \cdot \mathbf{d})\mathbf{c} - (\mathbf{b} \cdot \mathbf{c})\mathbf{d},\tag{1.59}
$$

woraus durch Einsetzen in  $(1.58)$  die Lagrangesche Identität  $(1.57)$  folgt.

### 1.4 Zusammenfassung

Dieses Kapitel soll die Grundbegriffe der Vektoralgebra verdeutlichen. Dazu gehören die Definitionen des kartesischen Koordinatensystems in ein, zwei und drei Dimensionen und die Darstellung von Vektoren in diesen Räumen. Die grundlegenden Eigenschaften der Addition von Vektoren und der Multiplikation mit reellen (oder komplexen) Zahlen führte uns zu dem Begriff des linearen Vektorraumes, den man auf andere als nur geometrische Vektoren verallgemeinern kann.

Als nächstes haben wir die Länge oder Norm eines Vektors definiert, was zur Notation der Einheitsvektoren führte. Spezielle Einheitsvektoren, die parallel zu den Koordinatenachsen liegen, werden zu Basisvektoren, in denen beliebige Vektoren entwickelt werden können. Auch hier können allgemeinere normierte Räume, sogenannte Banachräume, betrachtet werden.

Die Definition des Skalarproduktes zweier Vektoren, dessen Ergebnis eine reelle (oder komplexe) Zahl ist, lieferte die Eigenschaft der Orthogonalität zweier Vektoren. Interessant wird für spätere Anwendungen, dass man auch Funktionen als orthogonal zueinander ansehen kann, wenn man nur ein allgemeineres innere Produkt eingeführt hat. Normierte Vektorräume, in denen ein Skalarprodukt definiert ist, heissen auch Hilberträume.

In dreidimensionalen Räumen kann ein weiteres Produkt zwischen zwei Vektoren, das Vektorprodukt, eingeführt werden, dessen Ergebnis wiederum ein Vektor ist. Dessen geometrische Interpretation ist die von den Vektoren aufgespannte Fläche, was über das Spatprodukt auf das Volumen des Parallelepipeds dreier Vektoren verallgemeinert wird.